## 『2022년 글로벌 액셀러레이팅』창업기업 모집 공고 창업기업 온라인 사업신청 매뉴얼

**'2022년도 글로벌 액셀러레이팅 창업기업 모집공고' 온라인 신청을 위해 K-Startup 회원가입이 필요합니다. 신청 마감일에는 접속이 원활하지 않을 수 있으므로, 신청 마감일 3일 이전에 'K-Startup 가입 및 사업신청'을 미리 진행하는 것을 권장합니다.(신청 마감일이 임박하면 회원가입 및 신청이 불가할 수 있습니다.) \* 회원가입은 반드시 신청 기업의 대표자명으로 진행**

**접수 마감시간은 '22년 4월 27일 수요일 15시(오후 3시) 정각입니다. 다만, 15시(오후 3시)까지 1단계(약관동의) 후 '신청서 작성' 단계에 진입한 신청자에** 

**한해 17시(오후 5시)까지 신청제출 유예시간을 부여합니다. "제출완료" 버튼을 클릭해야 접수가 완료되며, '22년 4월 27일 17시(오후 5시) 후에는**

**제출이 절대 불가하므로 반드시 사전에 "제출완료" 하시기 바랍니다.**

**'22년 K-Startup 홈페이지에서 신청접수 시 '기업인증' 절차가 신설됨에 따라 사전에 ①공동인증서 발급 또는 ②SCI기업실명인증 등록을 완료해 주시기 바랍니다. \* SCI기업실명인증은 등록에 수일이 소요될 수 있으므로 사전 준비를 요청 드립니다.**

**※ 접수시스템 서비스 문의 : 국번없이 ☎1357 (상담하기 연결)**

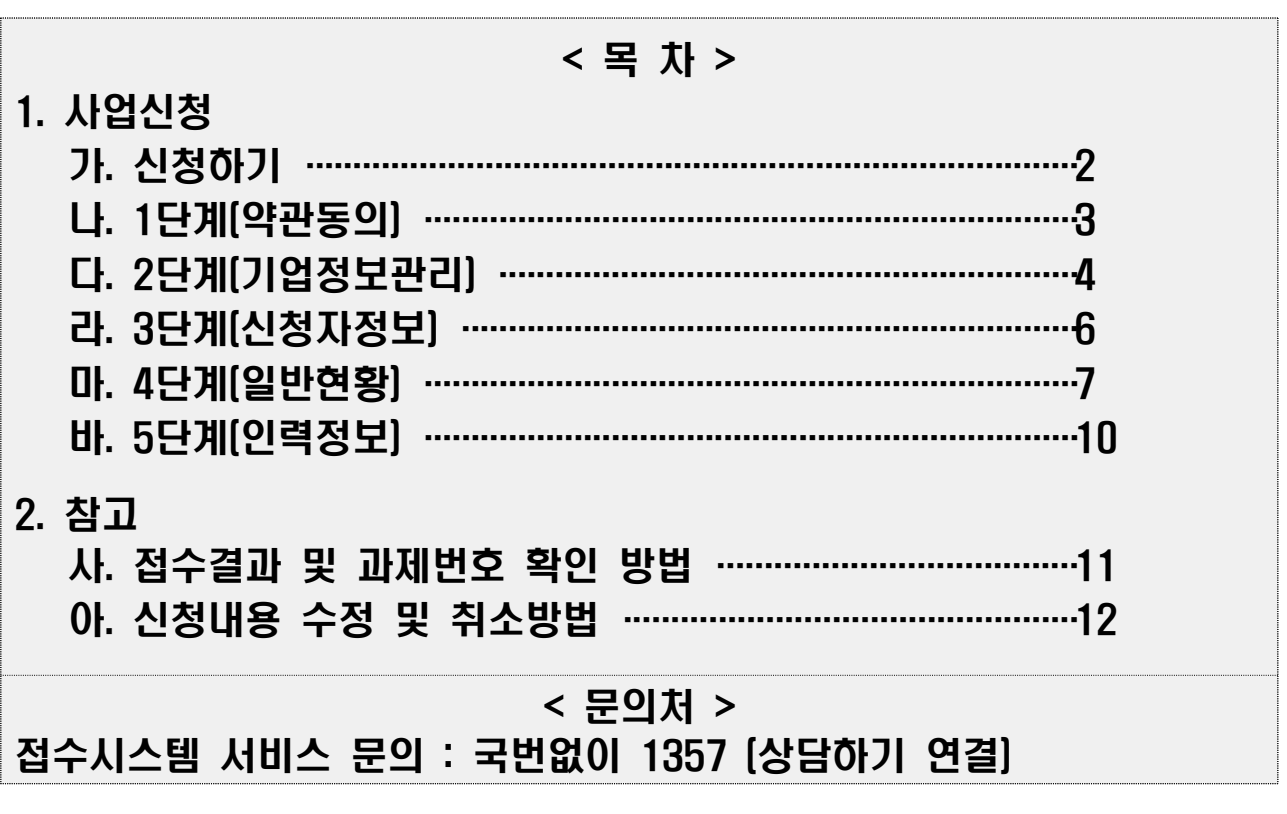

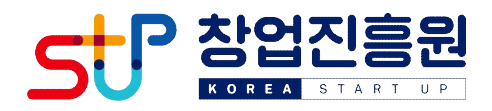

가 신청하기

**1) K-Startup** 홈페이지 접속 → 신청기업의 **대표자 ID로 로그인** → 화면의 **'사업신청관리' 클릭** → 화면 상단의 **'사업신청' 클릭**

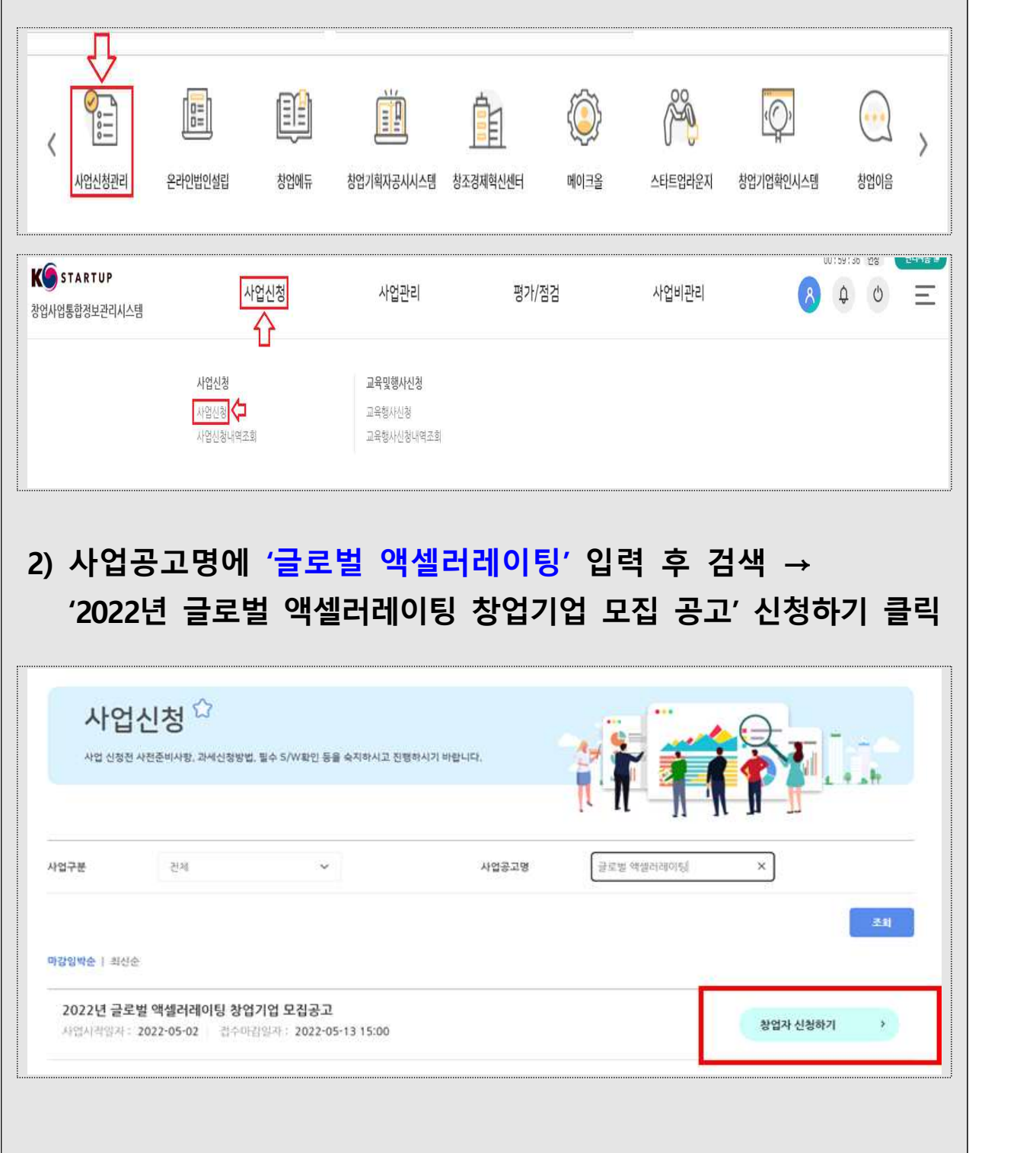

## 나 1단계(약관동의)

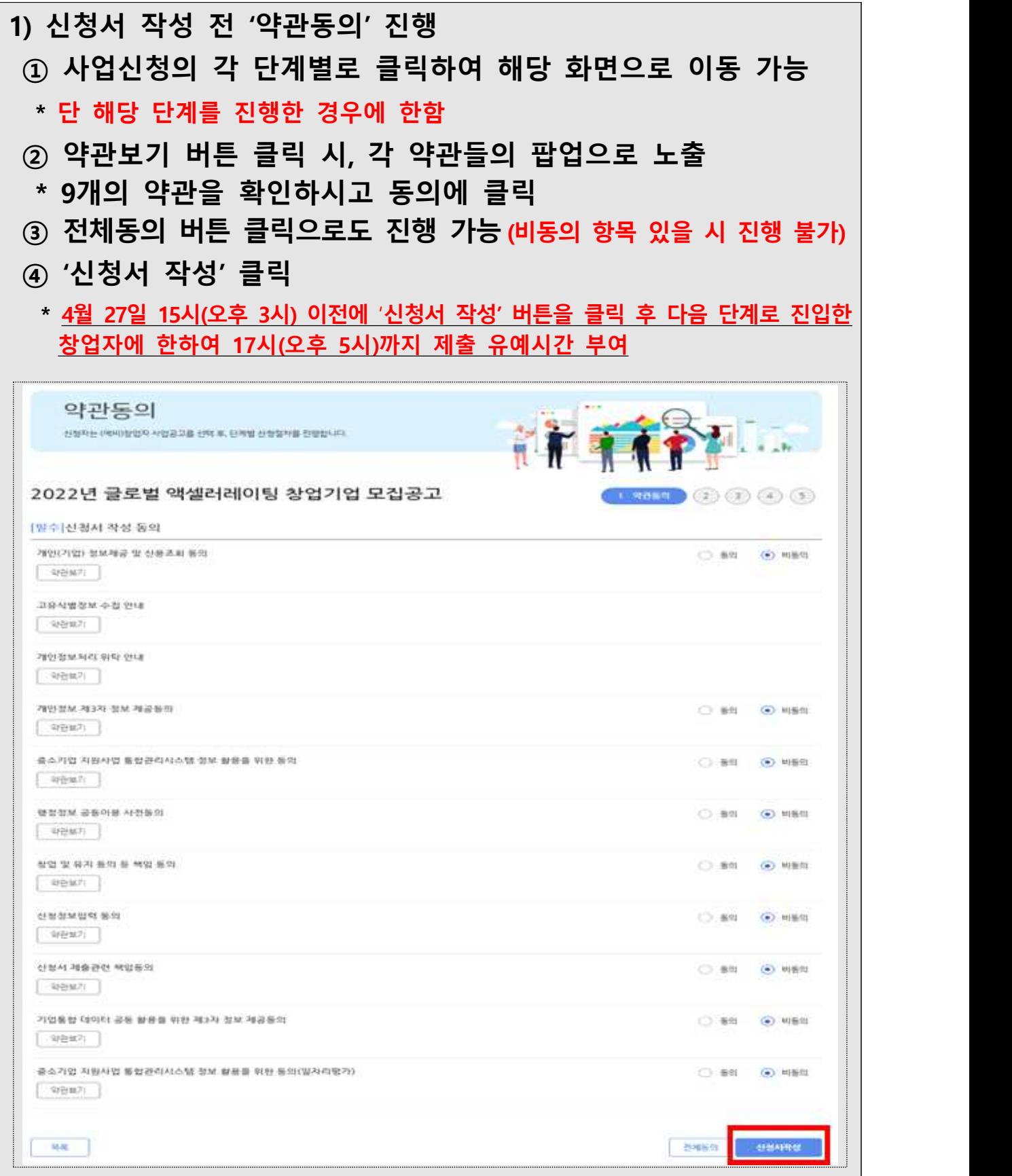

다 2단계(기업정보관리)

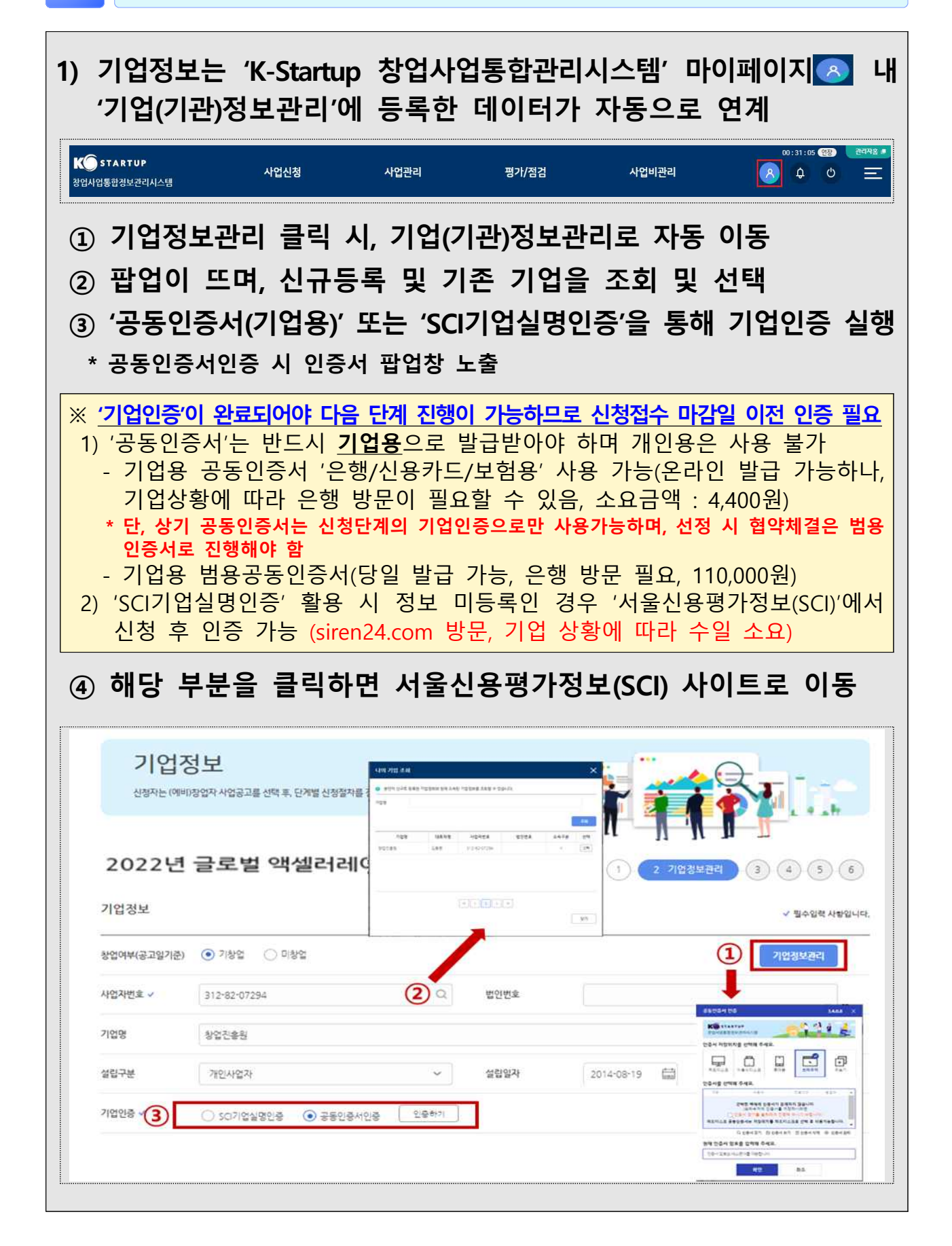

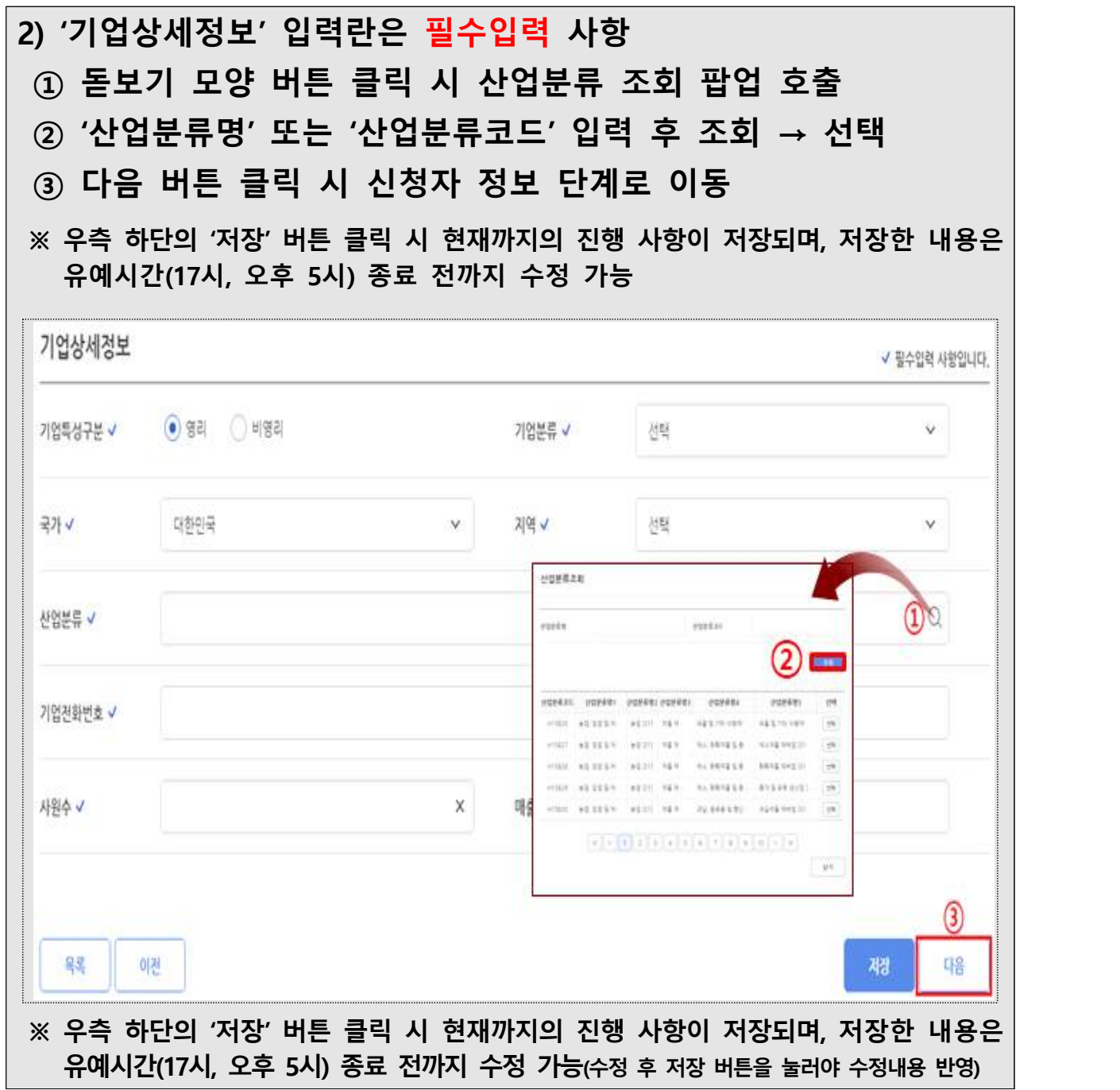

# 라 3단계(신청자정보)

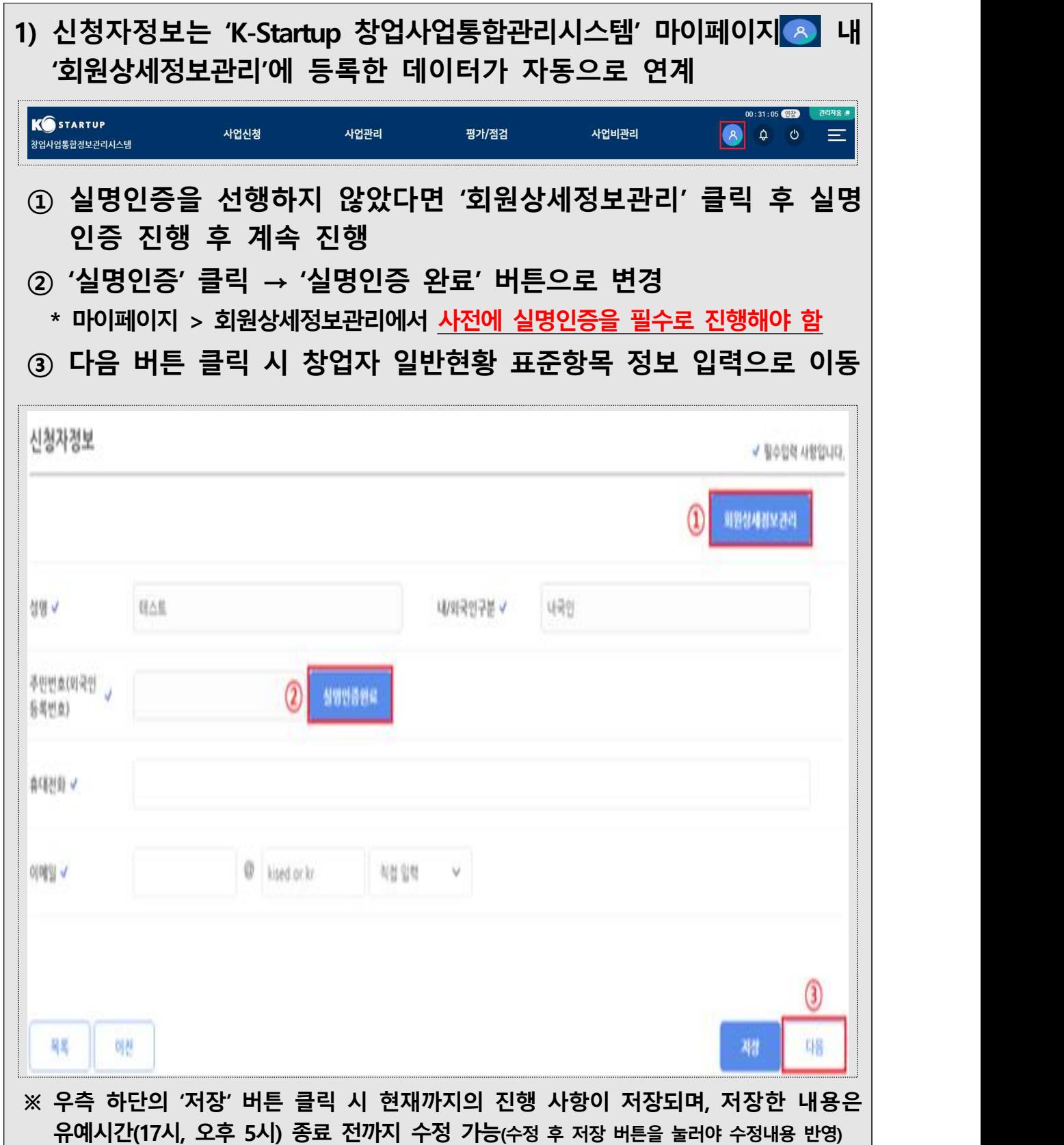

## 마 4단계(일반현황)

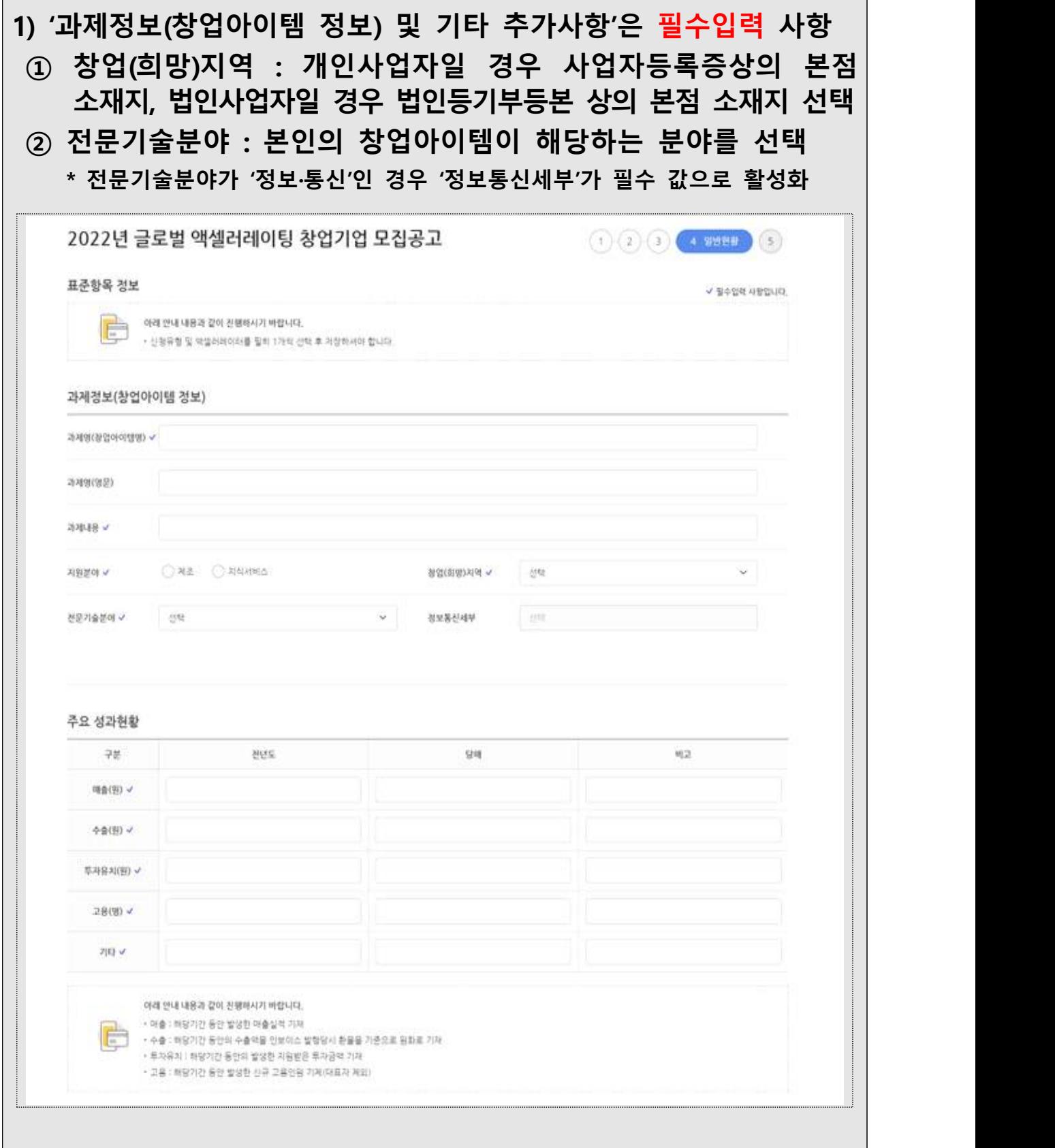

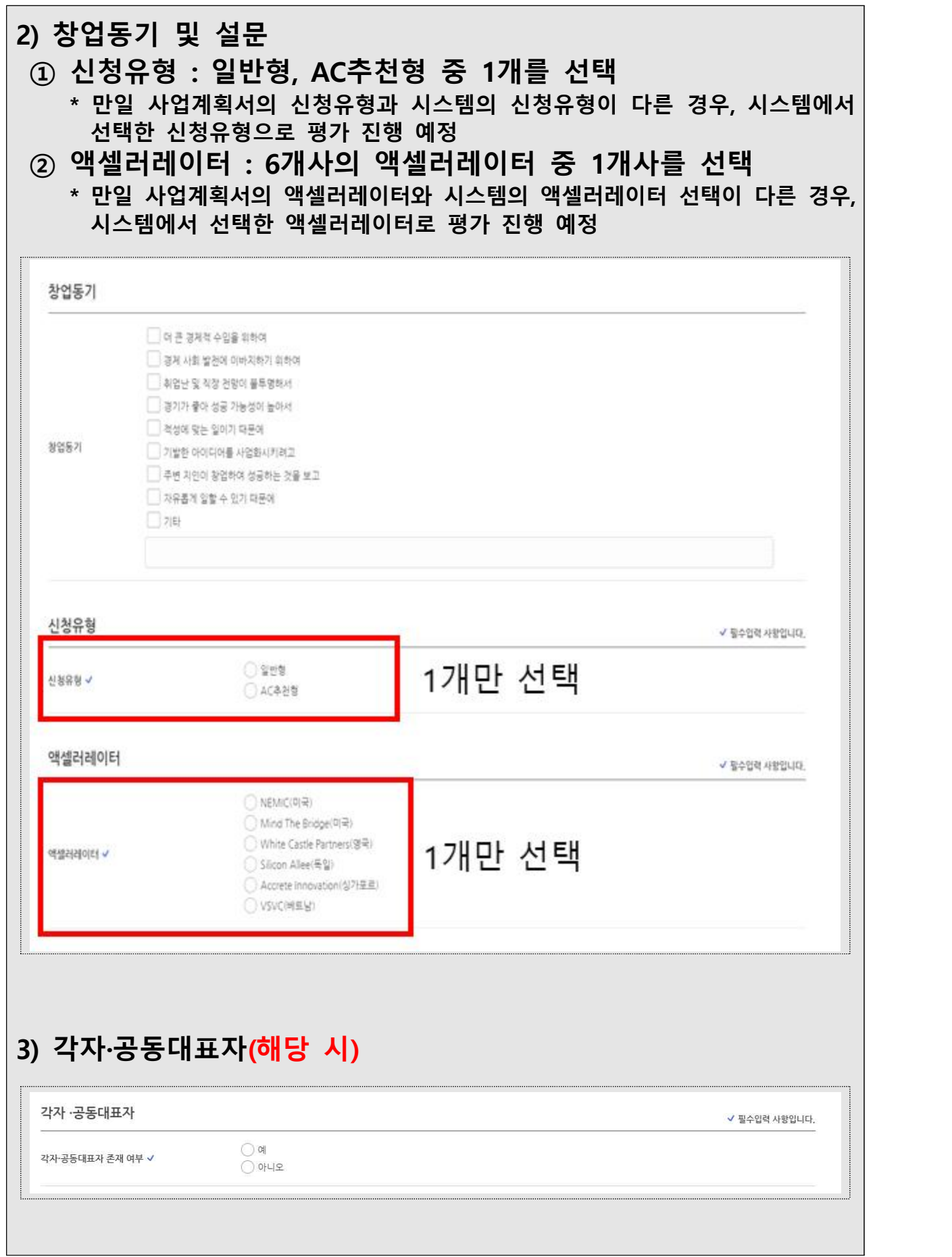

÷

#### **5) 서류제출(필수)** - 사업계획서(국문, 영문), 증빙서류를 필수로 제출해야하며,<br>AC추천형으로 신청한 기업에 한하여 AC 추천서를 추가 첨부  **- 파일추가 클릭 후 사업계획서 국문 및 영문 파일 원본(한글) 첨부 - 사업계획서는 반드시 공고 내 게시된 양식 활용 \* 타 양식 제출 시 평가 제외 - 사업계획서 파일명은 '신청기업명(성명)\_국문/영문' 으로 업로드 - 첨부파일 용량은 30MB 제한** 제출서류 4 청부파일 제하용량은 15MB 입니다. 문서유형 서식 필수 파일명 파일추가 워보화인 PDF변화 삭제 비고 1 (예비)창업자 참여신… (자동) 파일추가 2 사업 계획서(국문)  $\vee$ 3 사업 계획서(영문) W. 파일추가 4 증빙서류 Y 파일추가 5 AC추천서  $\mathbb{N}$ 파일추가

**※ 우측 하단의 '저장' 버튼 클릭 시 현재까지의 진행 사항이 저장되며, 저장한 내용은 유예시간(17시, 오후 5시) 종료 전까지 수정 가능(수정 후 저장 버튼을 눌러야 수정내용 반영)**

바 5단계(인력정보)

 $\overline{\phantom{a}}$ 

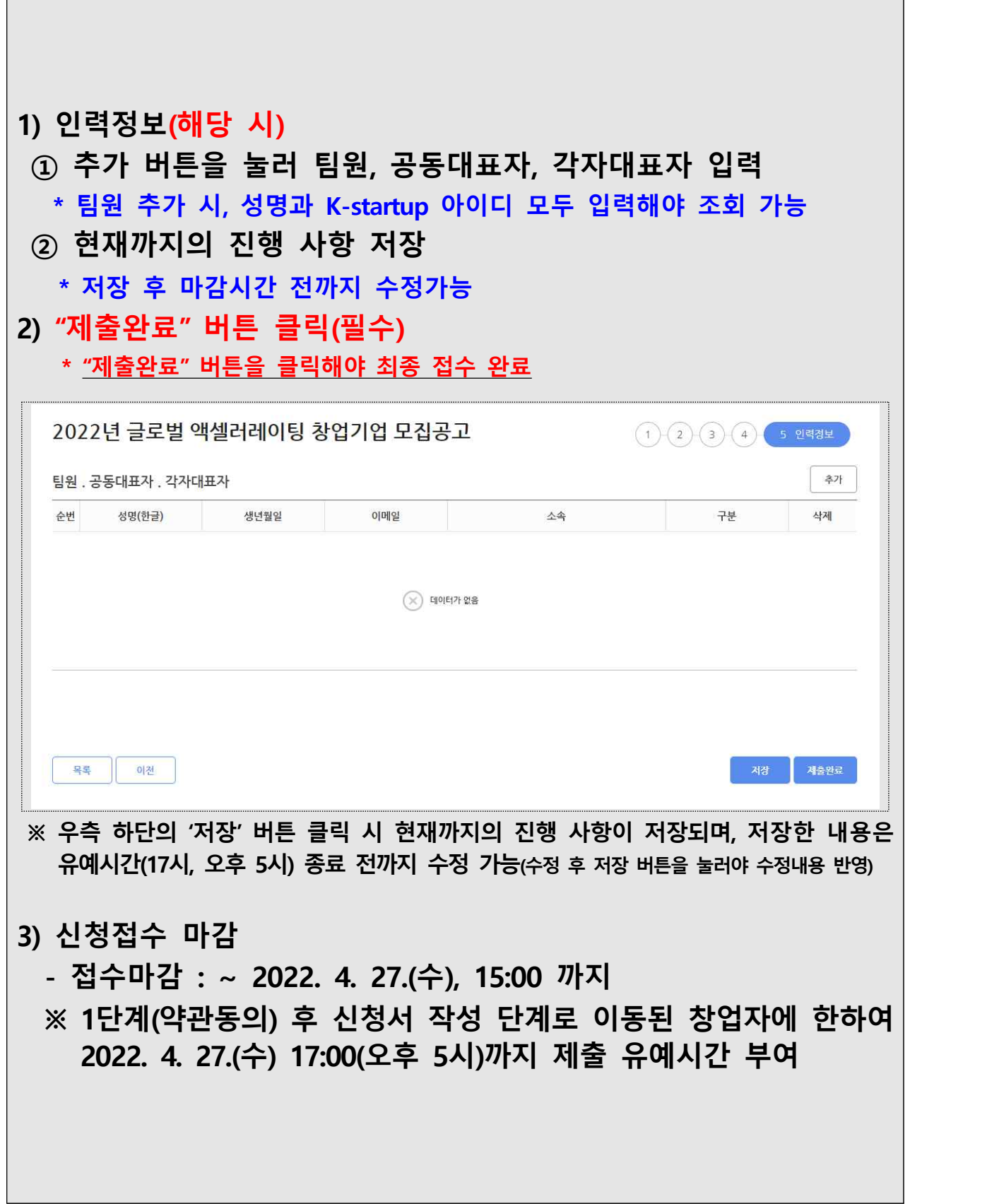

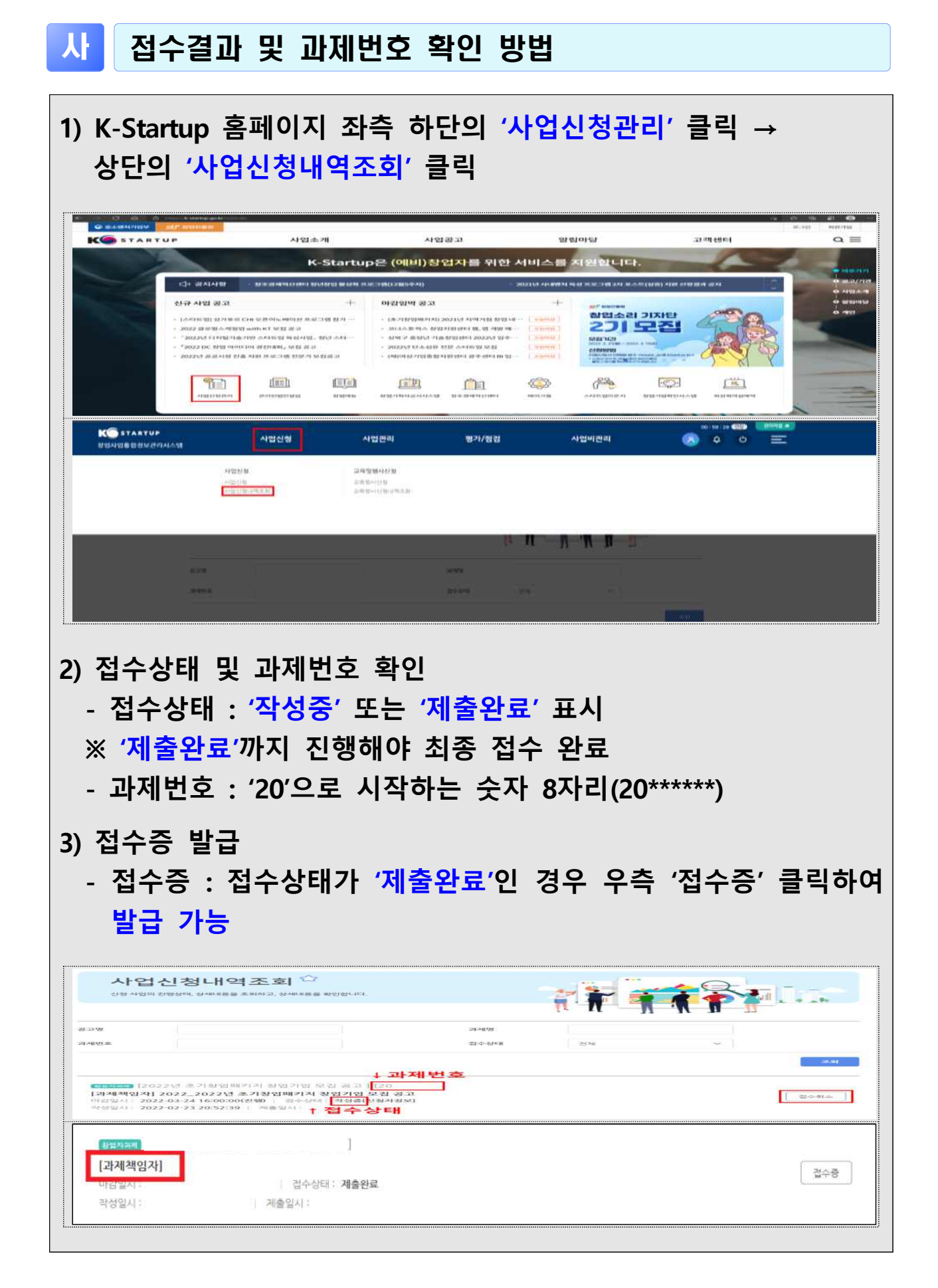

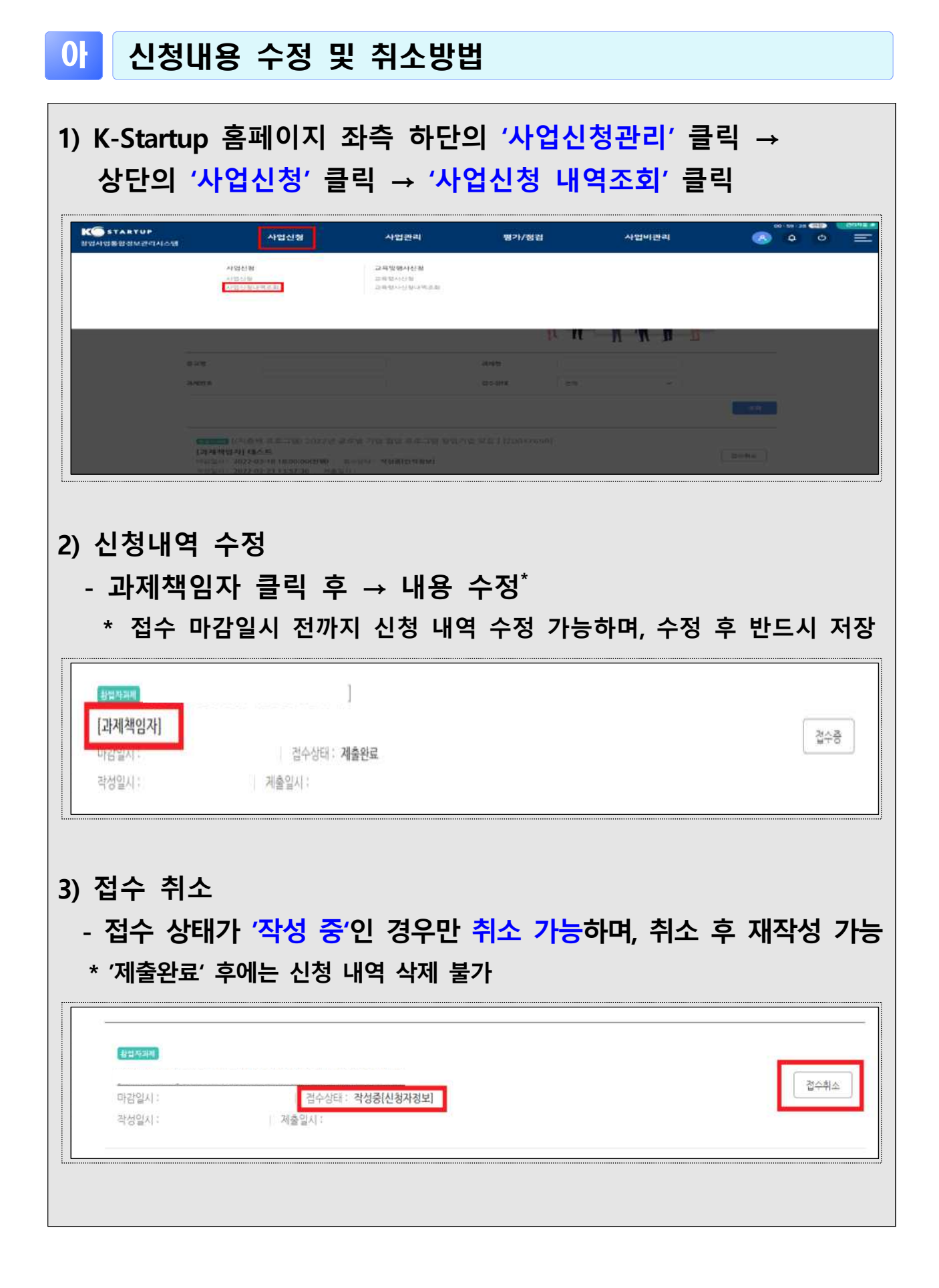